# **A Novice Uses FEniCS**

Andy R. Terrel

with lots of guidance from Anders Logg and Robert C. Kirby

University of Chicago, Chicago, IL

## **Contents**

#### Who I am

- My Problem
- How FEniCS works well
- **Some difficulties**
- **Some results**
- **Conclusions**

# **Who I am**

- Second year graduate student in Computer Science,
- BS in Physics/Math, BA in Philosophy,
- Very new to programming,
- New to FEM,

# **My Problem**

Test out some different Finite Elements in FIAT for somemixed methods.

- **C** Learn about Convergence rates,
- Check the error of different finite element,
- **Give a head to head comparison on what elements** work better.

## **How FEniCS works well**

- **Powerful scripting style environment,**
- Quick introduction to standard problems,
- Nice modular interfaces,
- **•** Limited knowledge required to use,
- Rather easy to start changing things.

# **Some Difficulties w/ Dolfin mostly**

#### **Documentation**

- Where to go for help?
- Where to learn about new ways of doing things?
- **Programming Petsc or not?** 
	- Problems with Matrix/Vector wrappers.
	- **C** Limited set of Petsc functionality
- **Coding Conventions** 
	- Should this code be added?
	- **Does the code look right?**

### **Results**

For Stoke equations, with an easy to solve u:

$$
-\Delta u + \nabla p = f
$$
  

$$
\nabla \cdot u = 0
$$
, 
$$
u = \begin{bmatrix} \sin(\pi x) \cos(\pi y) \\ -\cos(\pi x) \sin(\pi y) \end{bmatrix}
$$

Using Taylor-Hood elements,

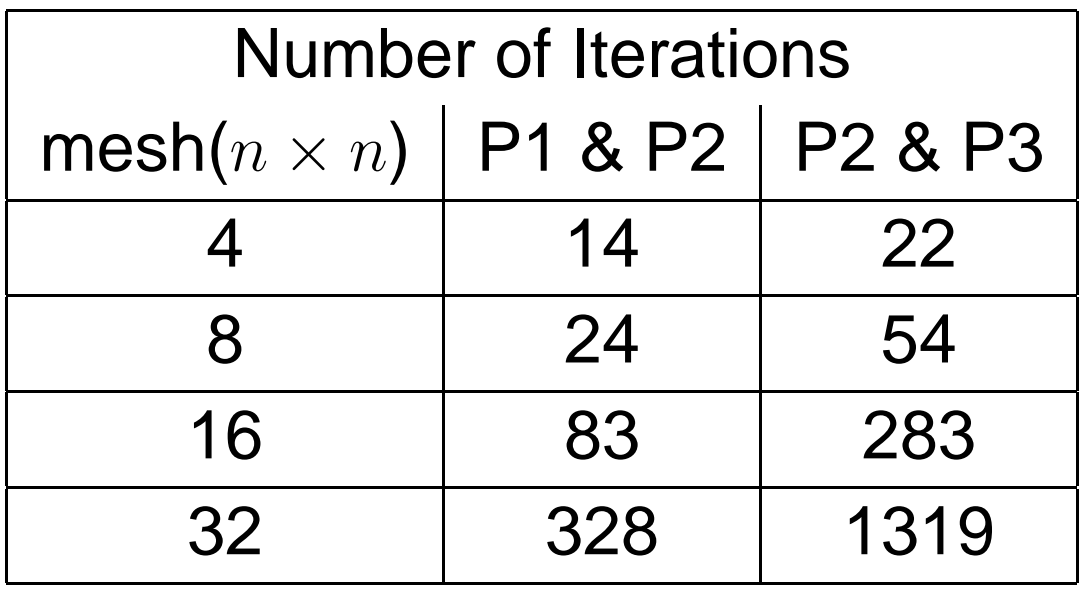

### **Plot**

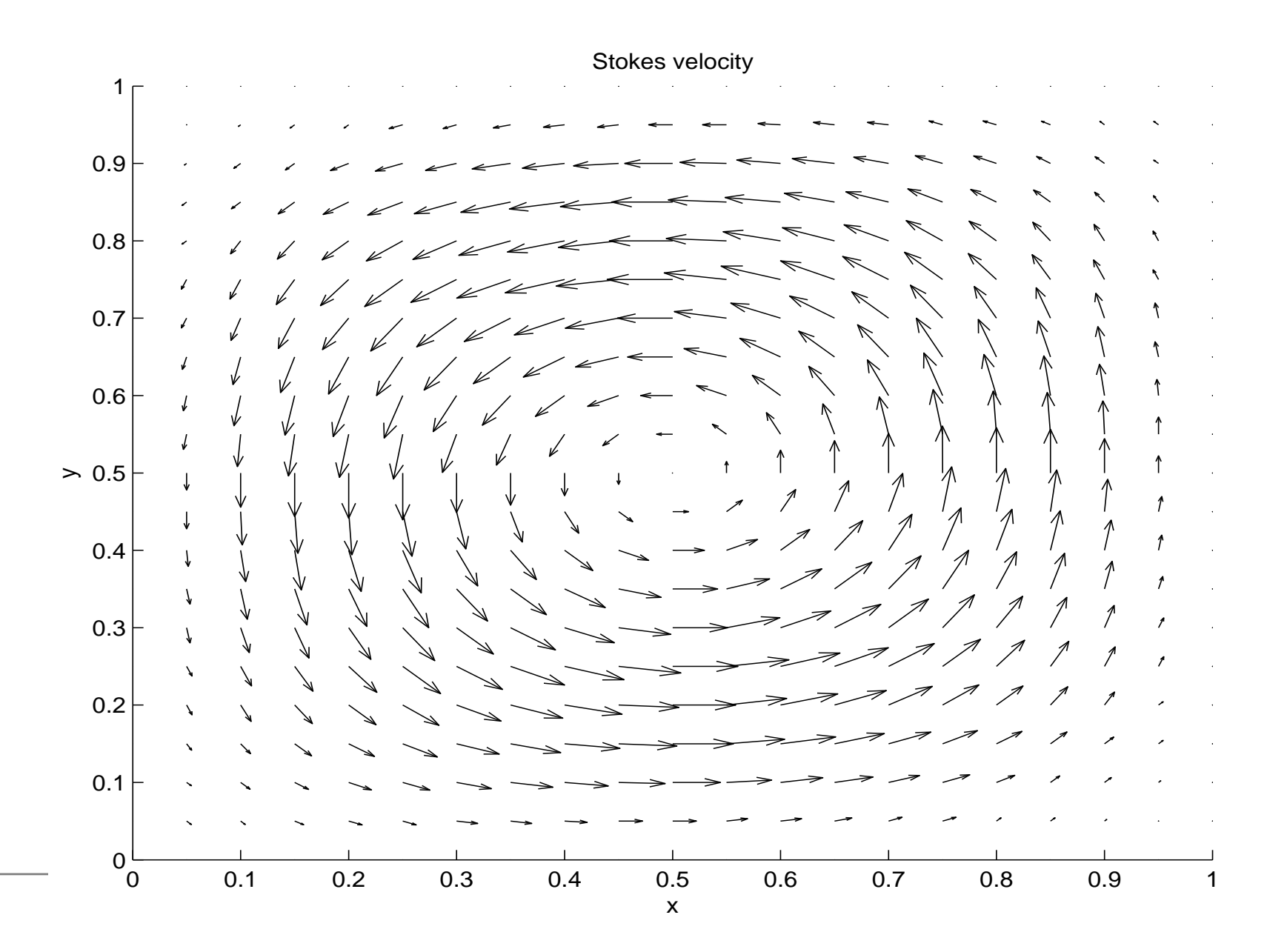

FEniCS05 – p.

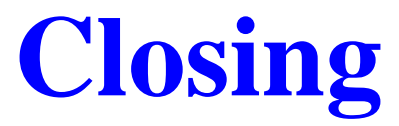

#### Any Questions?